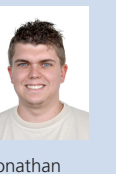

Diplomanden Jonathan Cherpillod, Sebastian Gross Examinator Prof. Guido Keel Experte Dr. Robert Reutemann, Miromico AG, Zürich Themengebiet Mikroelektronik Projektpartner MESA Imaging AG, Zürich

Jonathan Cherpillod

**Sebastian** 

## Gross

Testaufbau für «Time of Flight»-Kameras

Testaufbau zur Charakterisierung der Pixel eines Bildsensors

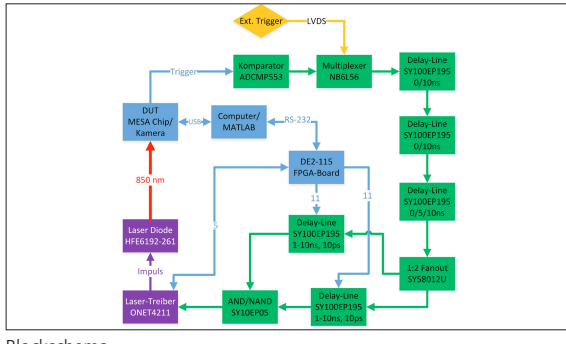

Blockschema

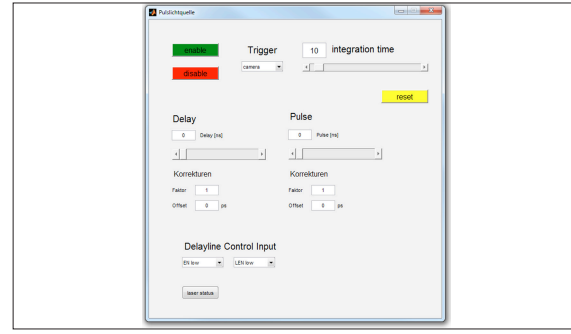

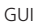

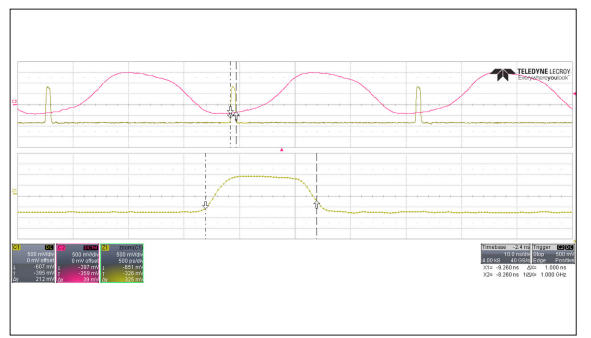

Z1: Zoom von 1 ns-Puls; C1 (rot): Trigger, C2 (gelb): generierter Puls

Aufgabenstellung: Für die Charakterisierung der Pixel des Bildsensors soll ein Testaufbau entwickelt werden, mit dem das zeitliche Verhalten genau getestet werden kann. Statt eines modulierten Signals sollen vom Testaufbau sehr kurze Laserpulse kontrolliert ausgelöst werden, die vom Chip gemessen und ausgewertet werden. Die Pulse sollen möglichst kurz sein und v.a. zeitlich sehr präzis kontrolliert werden, damit die Demodulation im Chip genau qualifiziert werden kann.

Vorgehen: Die Entwicklung einer solchen Schaltung erfordert viel Zeit, da die Komponenten, welche dafür eingesetzt werden können, begrenzt sind. Das Projekt wurde in einen Hardware- und einen Softwareteil aufgeteilt. Der Softwareteil beinhaltet eine Programmierung des FPGA-Boards, um das Delay-Board zu steuern, und andererseits die Programmierung eines GUI in MATLAB, um die gewünschten Verzögerungen und Impulsbreiten einzulesen. Der Hardwareteil beinhaltet die Ausarbeitung der genauen Schaltung, um eine Leiterplatte zu entwerfen. Das Layout der Leiterplatte ist anspruchsvoller als übliche Schaltungen. Die eingesetzten Komponenten verfügen alle über LVPECL-Ein-/Ausgänge, ein Standard für differenzielle Signale. Beim Routen solcher differenziellen Leitungen müssen einige Details beachtet werden, um Störungen zu vermeiden.

Ergebnis: Über das programmierte GUI können Verzögerung- und Impulsdauer eingegeben werden, welche in MATLAB so umgerechnet werden, dass sie über eine RS-232-Schnittstelle auf das FPGA-Board geschrieben werden können. Dieses stellt die Verzögerungsglieder auf dem selber entwickelten Delay-Board auf die entsprechenden Werte ein. So kann ein Impuls von 350 ps bis 2 ns Dauer generiert werden. Die Auslösung dieses Impulses kann um bis zu 38 ns verzögert werden. Die eingesetzten Verzögerungsglieder können maximal 10 ns verzögern, bei einer Auflösung von 10 ps. Um die gewünschte Verzögerung von minimal 30 ns zu erreichen, wurden vier solcher Verzögerungsglieder in Serie geschaltet. Für jede positive Flanke des Triggers wird ein Impuls generiert. Um einen Impuls generieren zu können, wird das Signal gesplittet und auf zwei Delay-Lines geführt. Diese zwei Delay-Lines verzögern das Signal unterschiedlich. Die Differenz beider Signale entspricht der Dauer des Impulses. Mittels einer einfachen AND/NAND-Schaltung und der beiden unterschiedlich verzögerten Signale wird der Impuls generiert. Der eingesetzte Laser sendet Licht im Infrarotbereich aus. Um diesen zu treiben wird ein Lasertreiber eingesetzt.